## **Marking Scheme**

## **Subject: Informatics Practices**

## **Class: XII**

## **Session 2017-18**

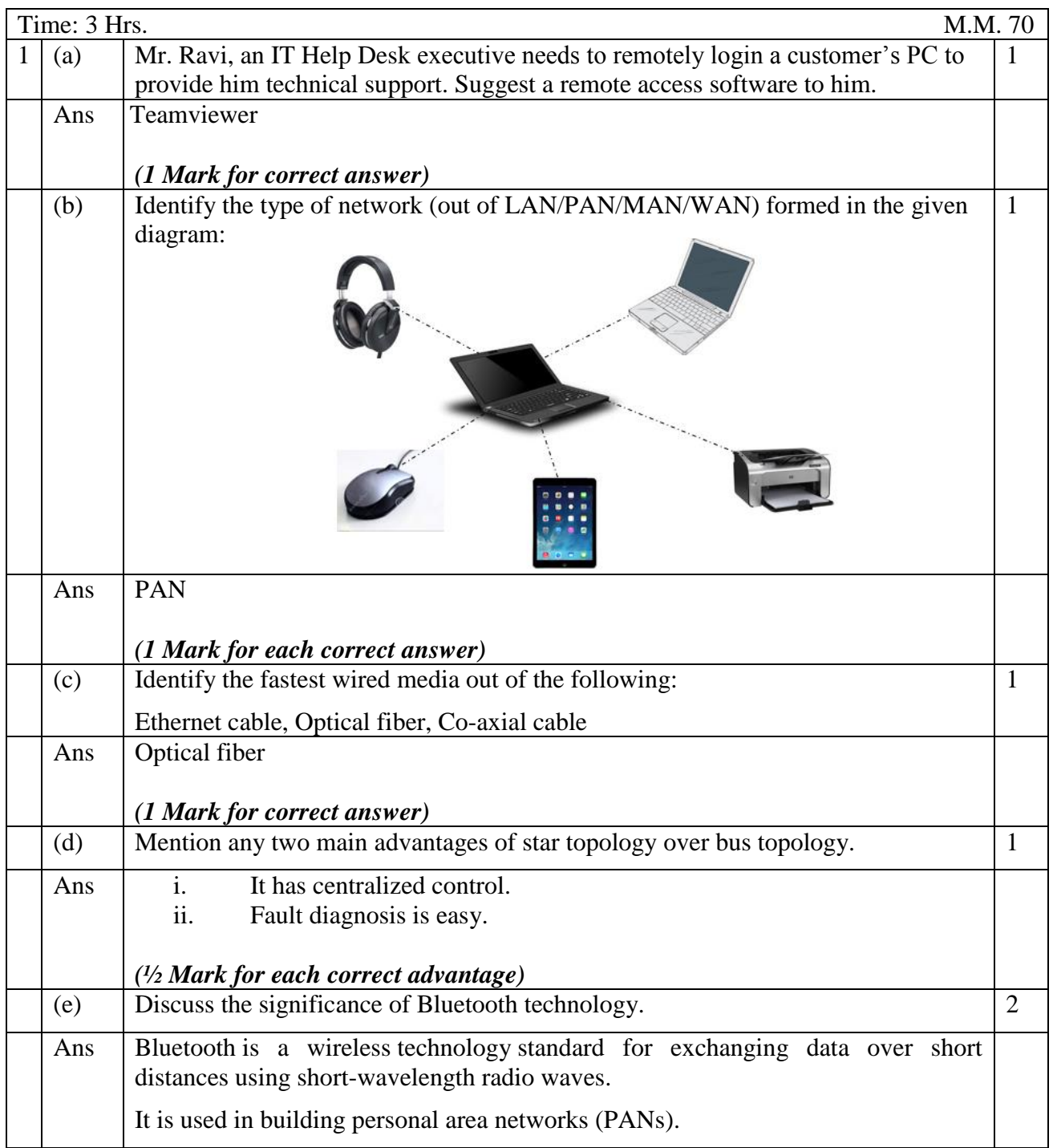

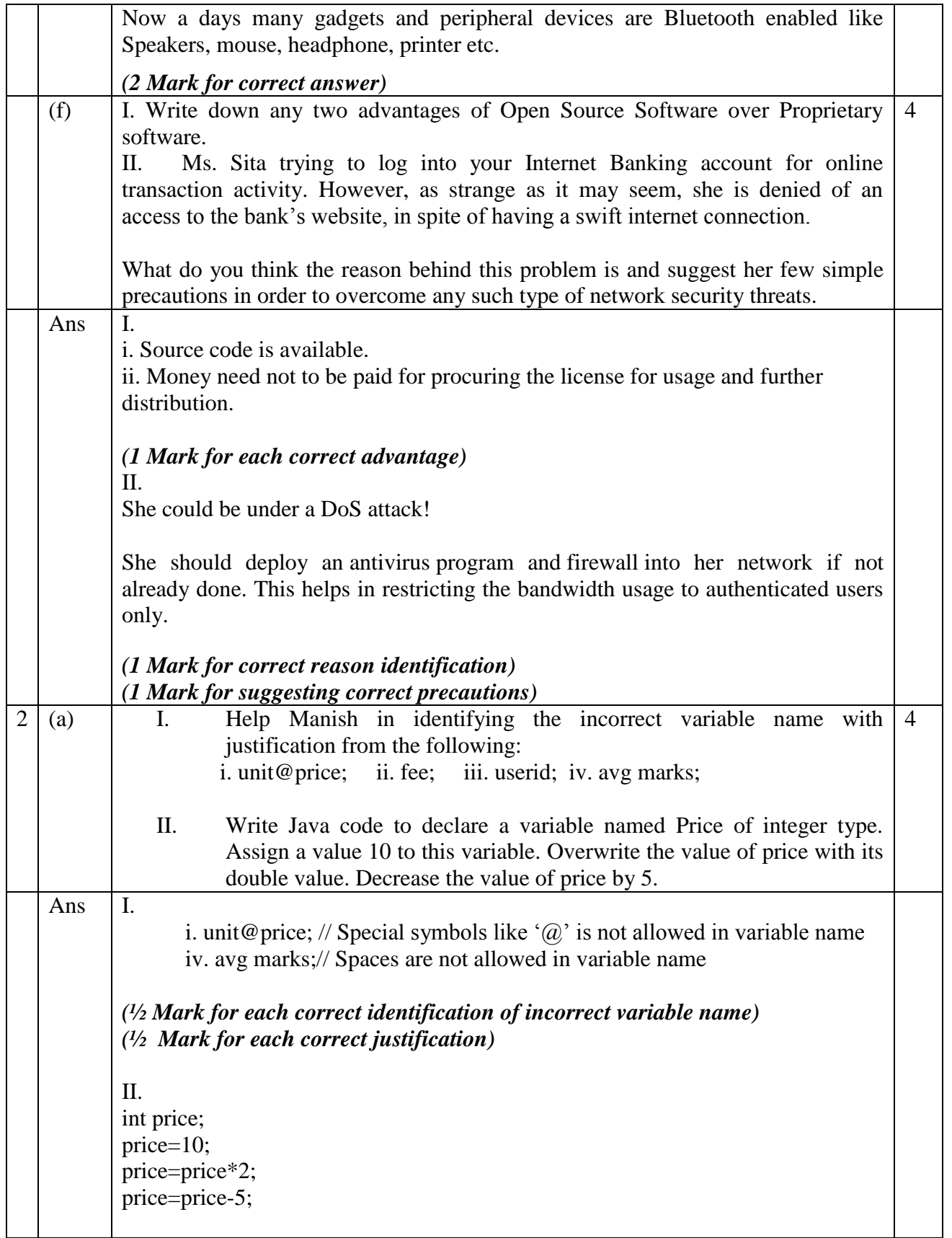

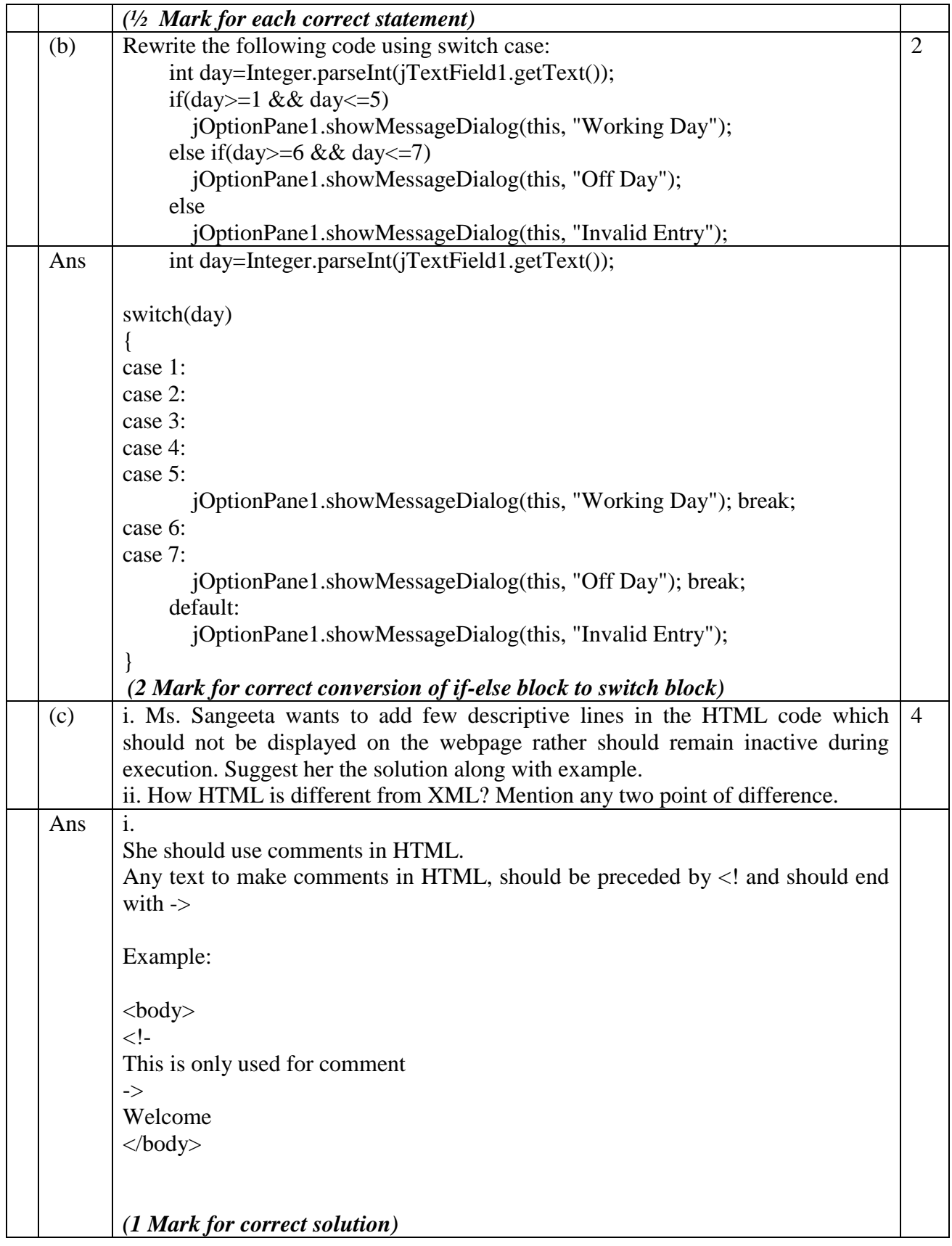

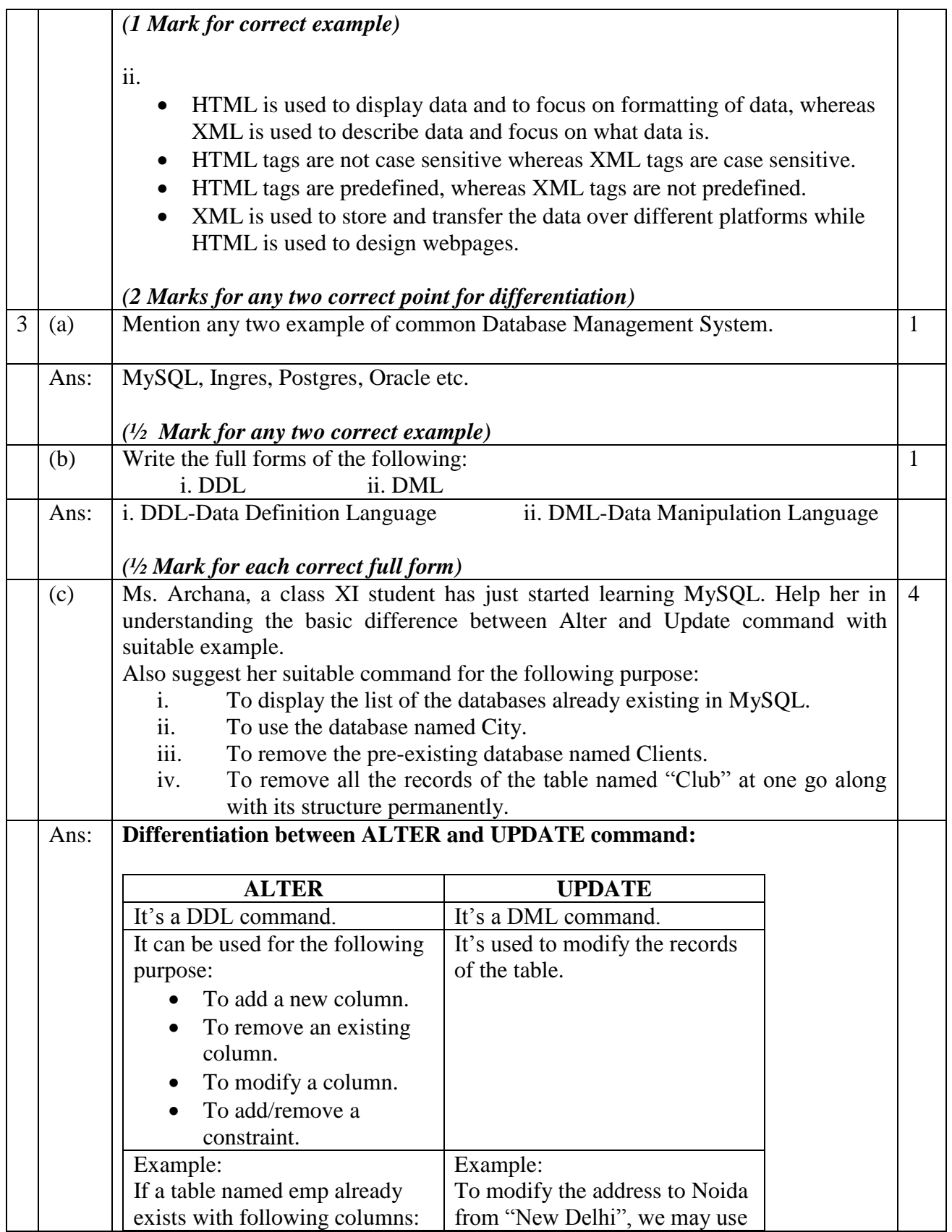

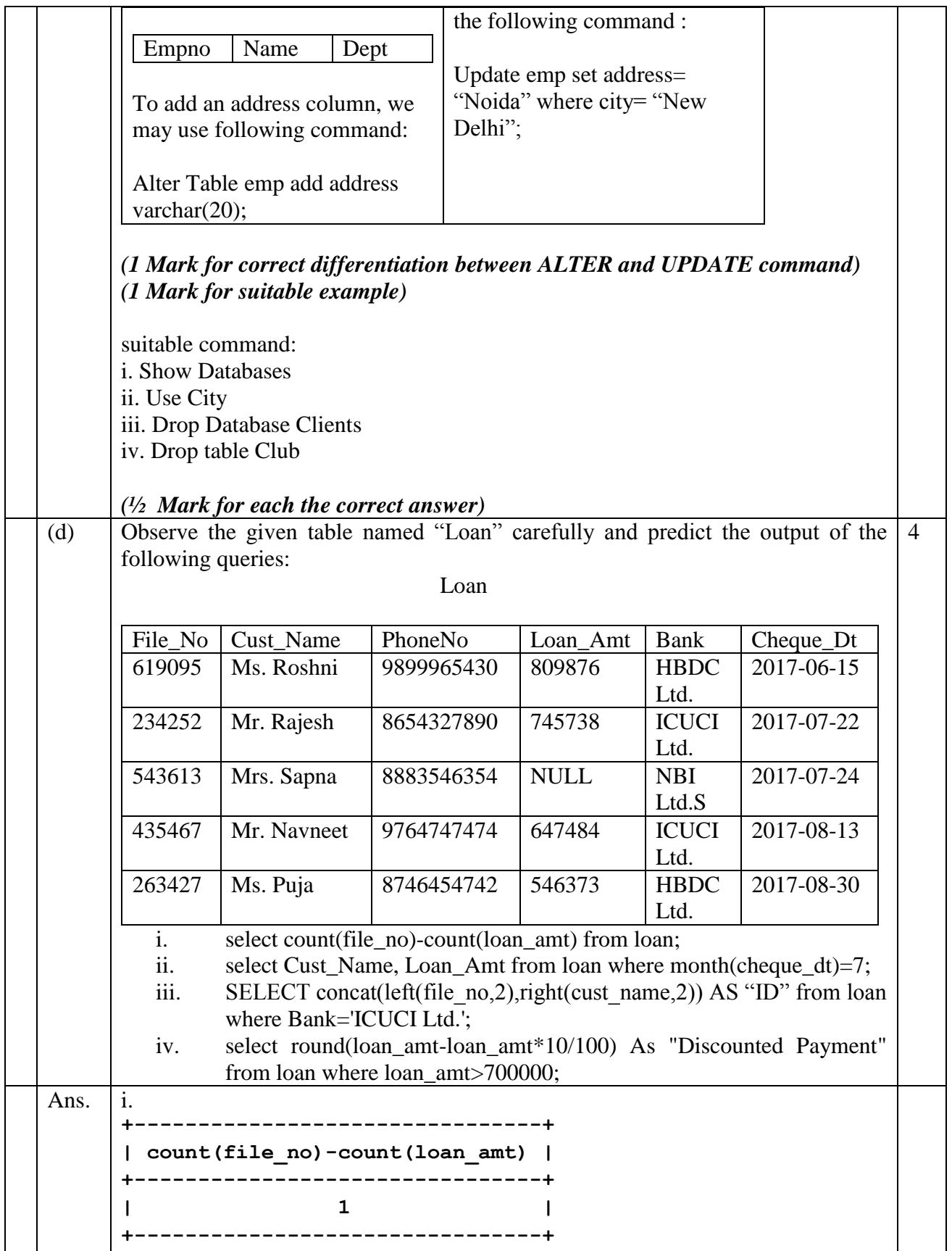

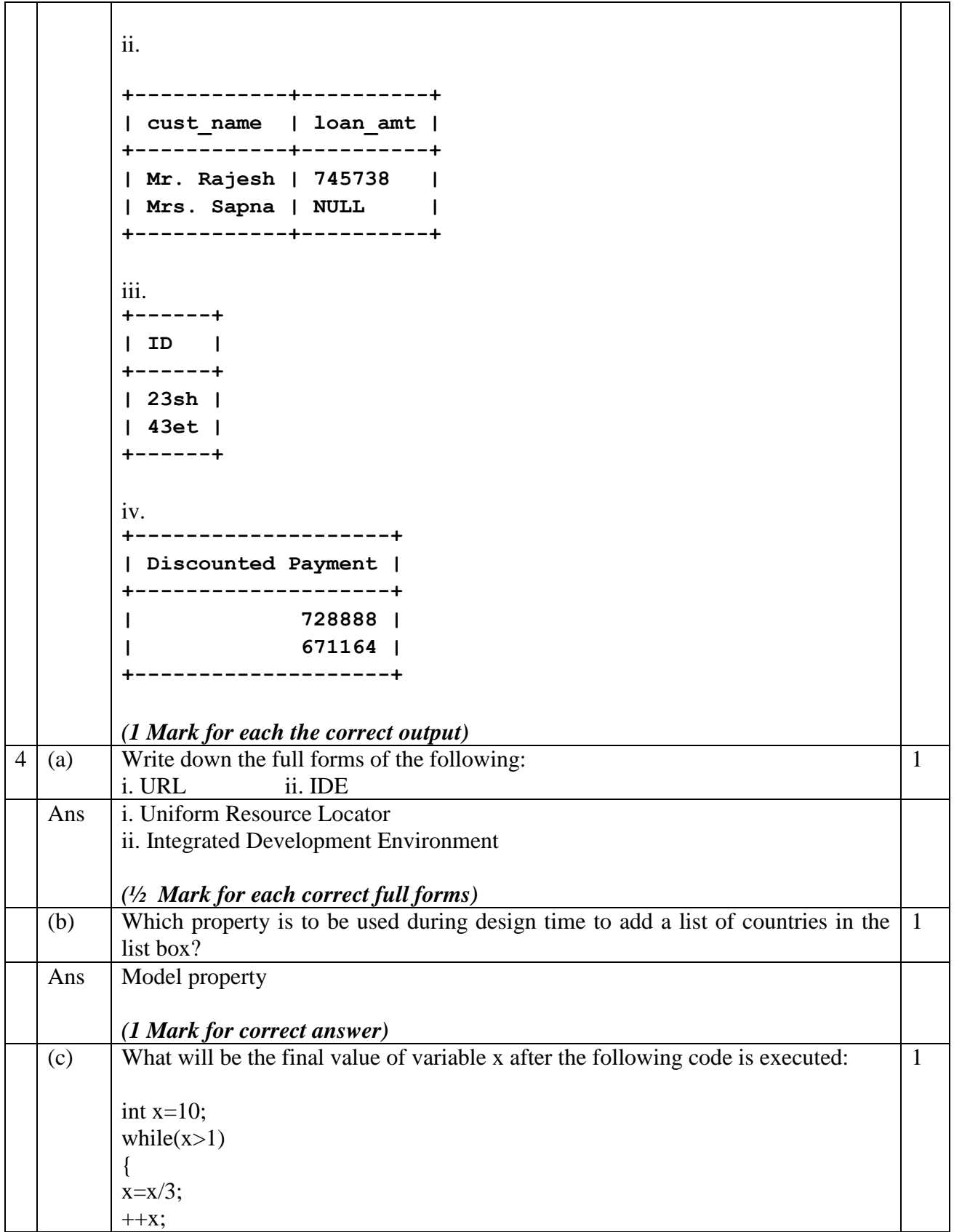

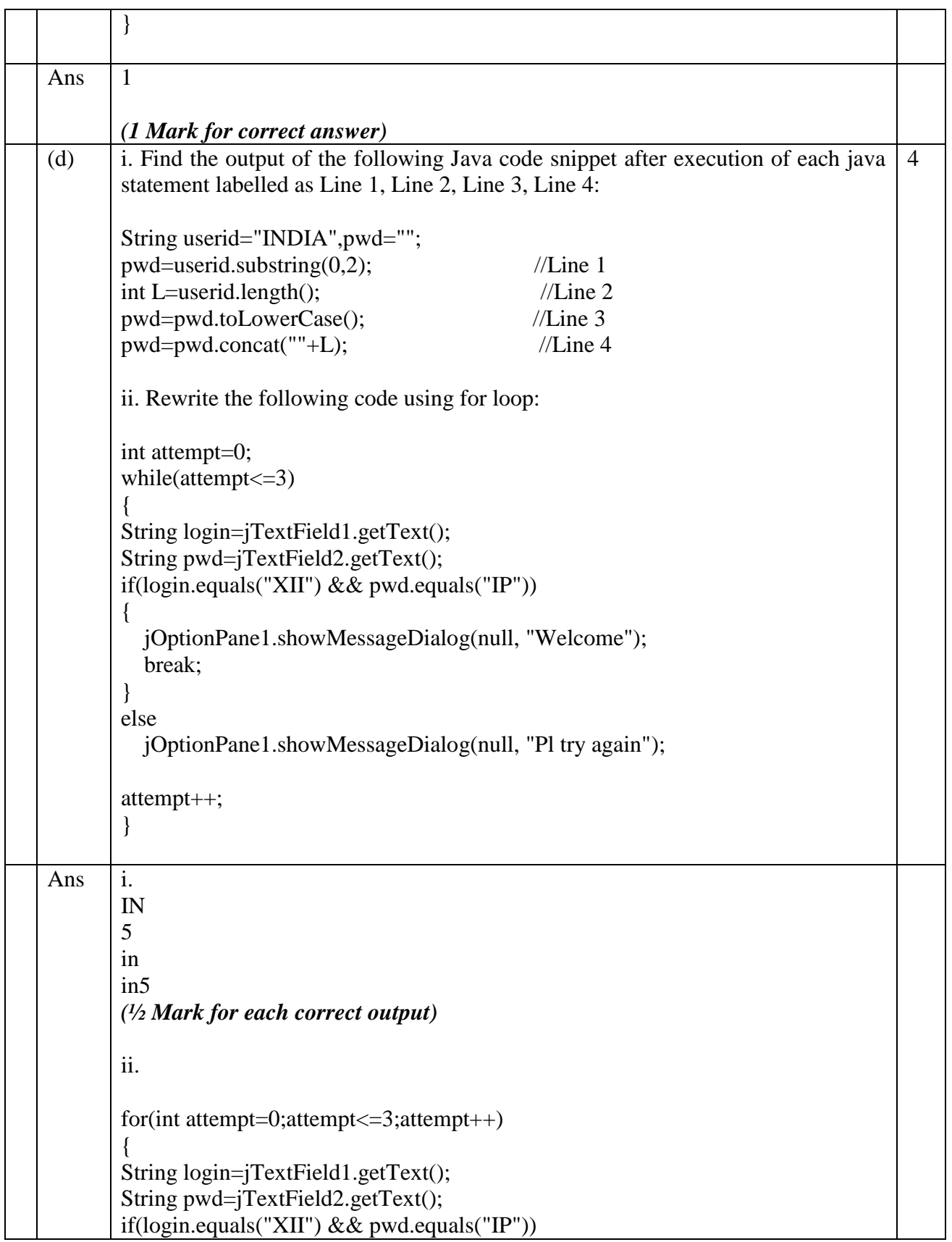

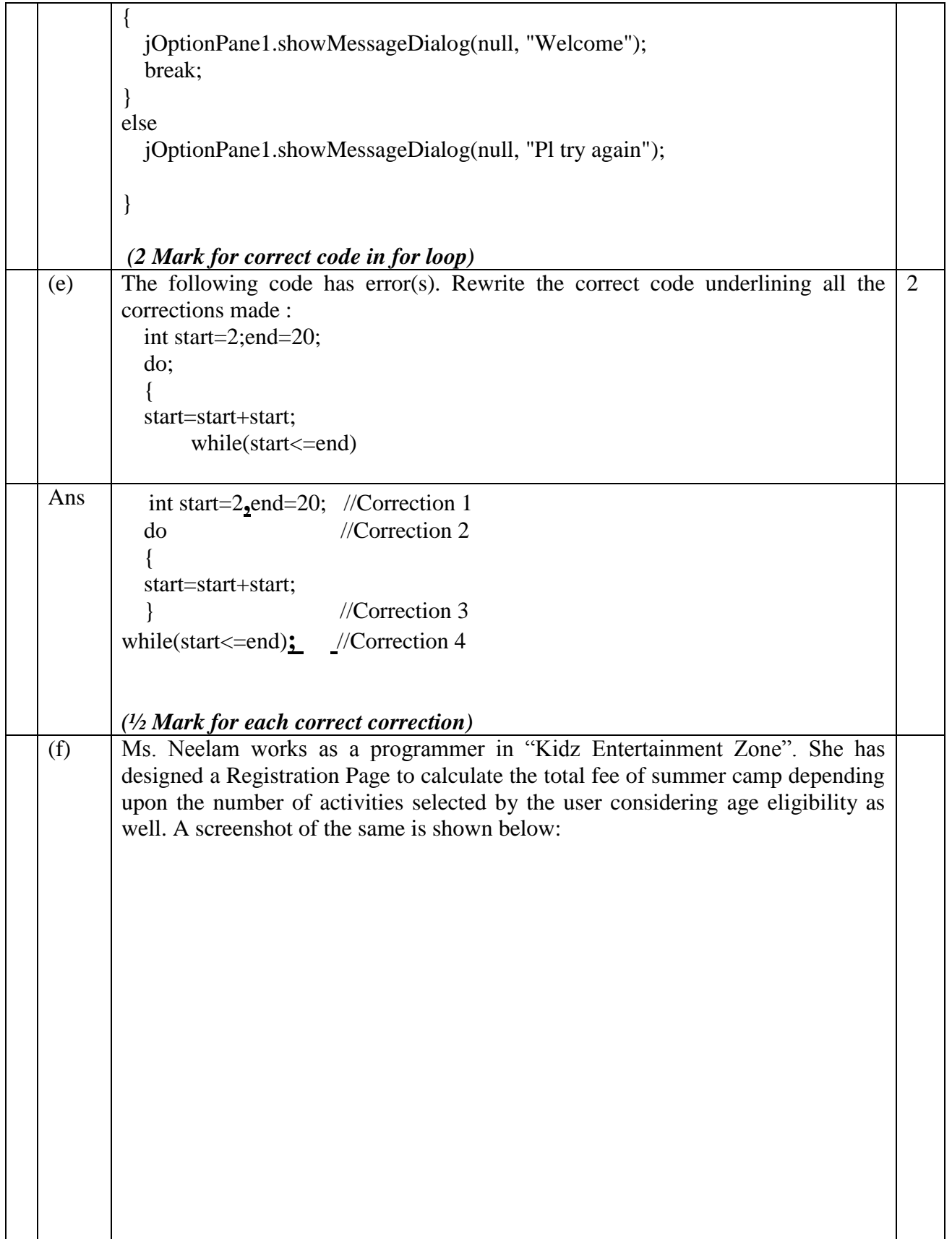

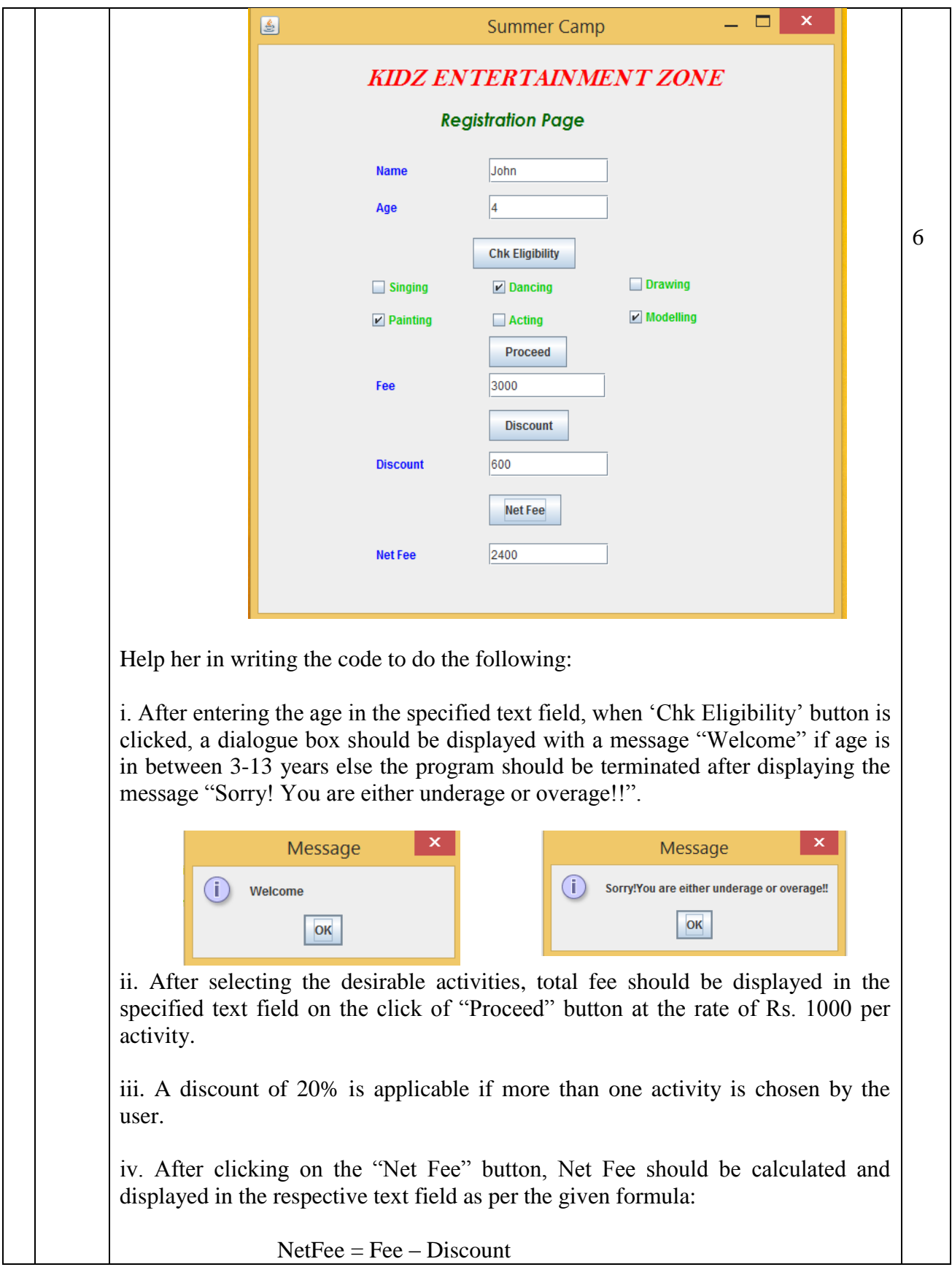

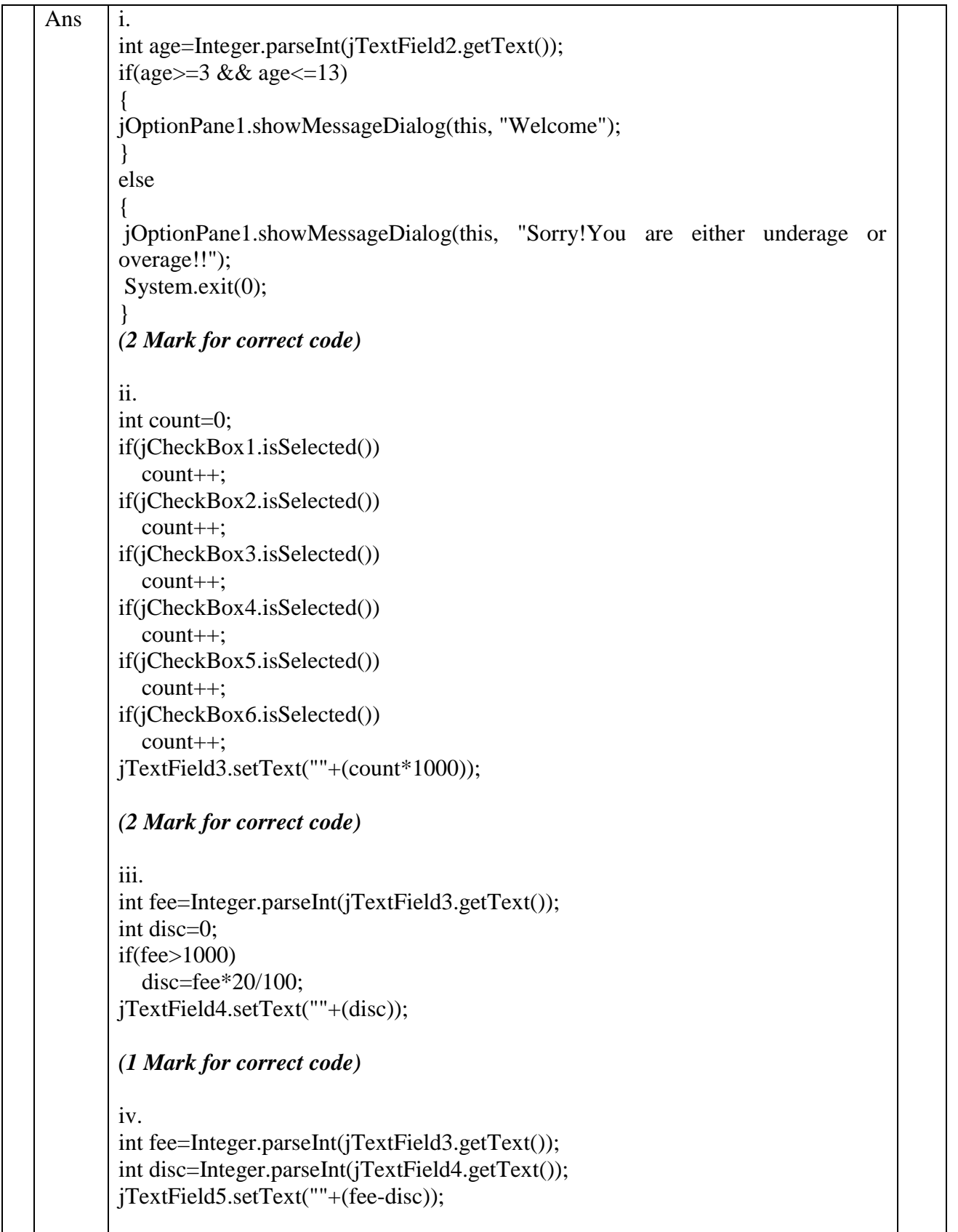

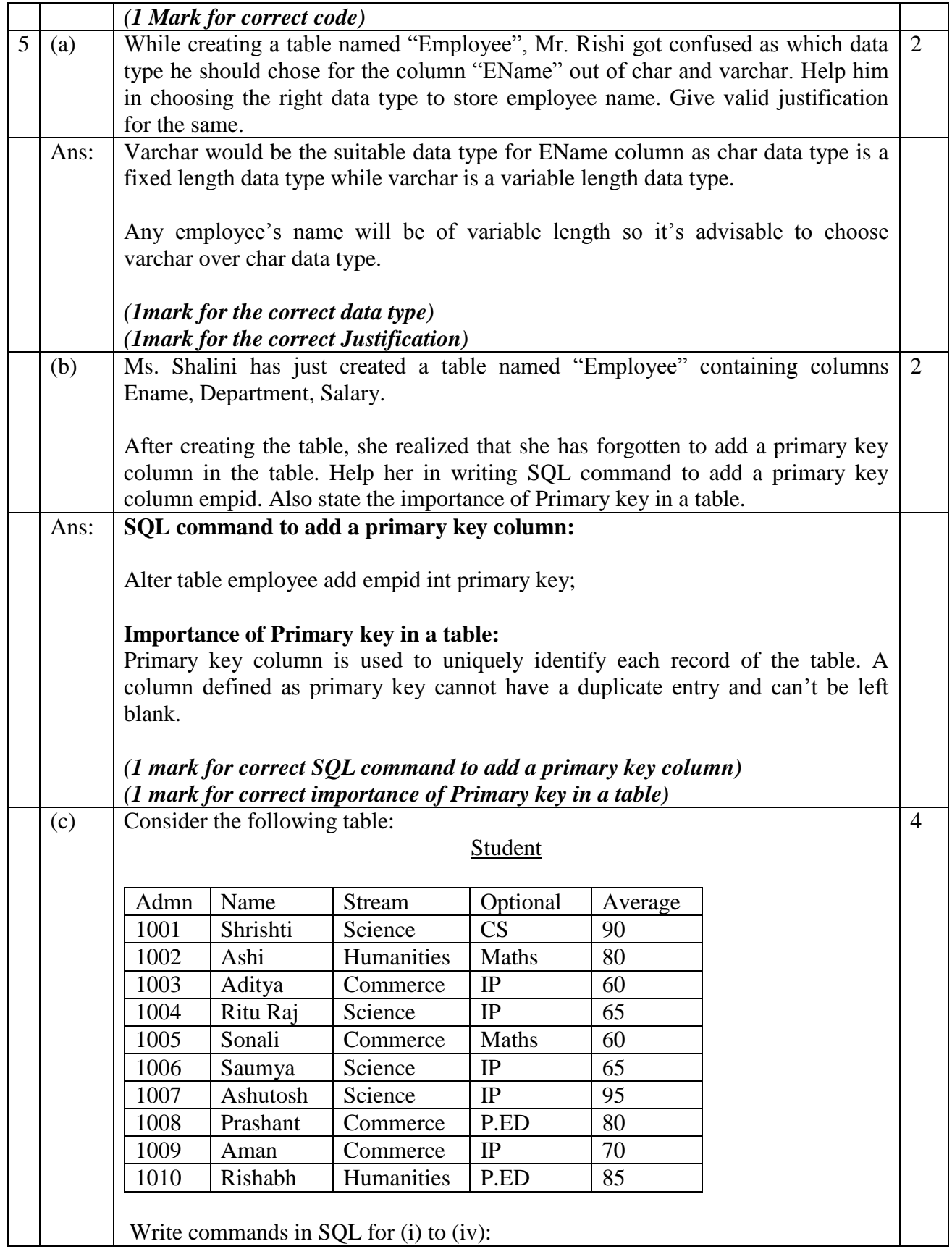

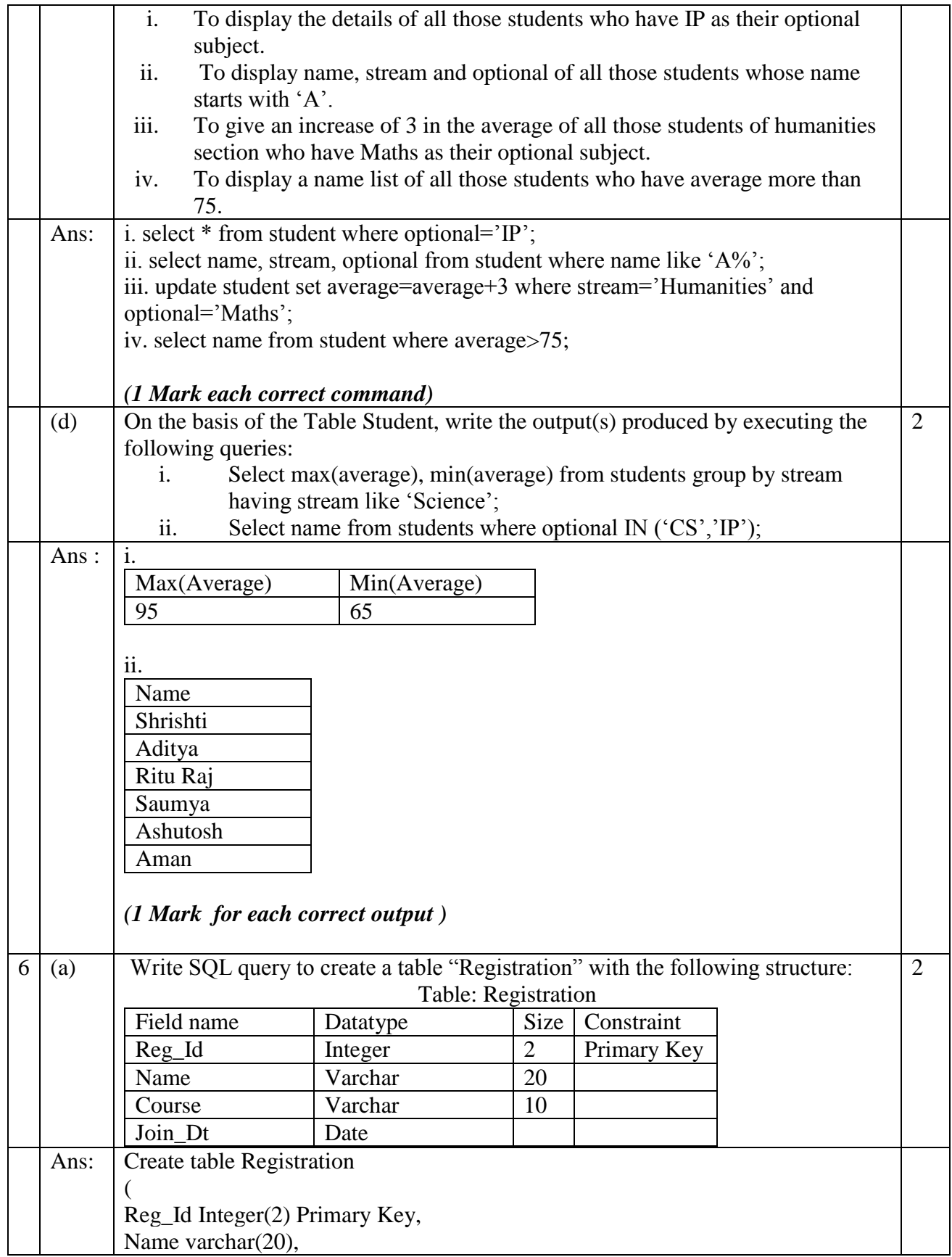

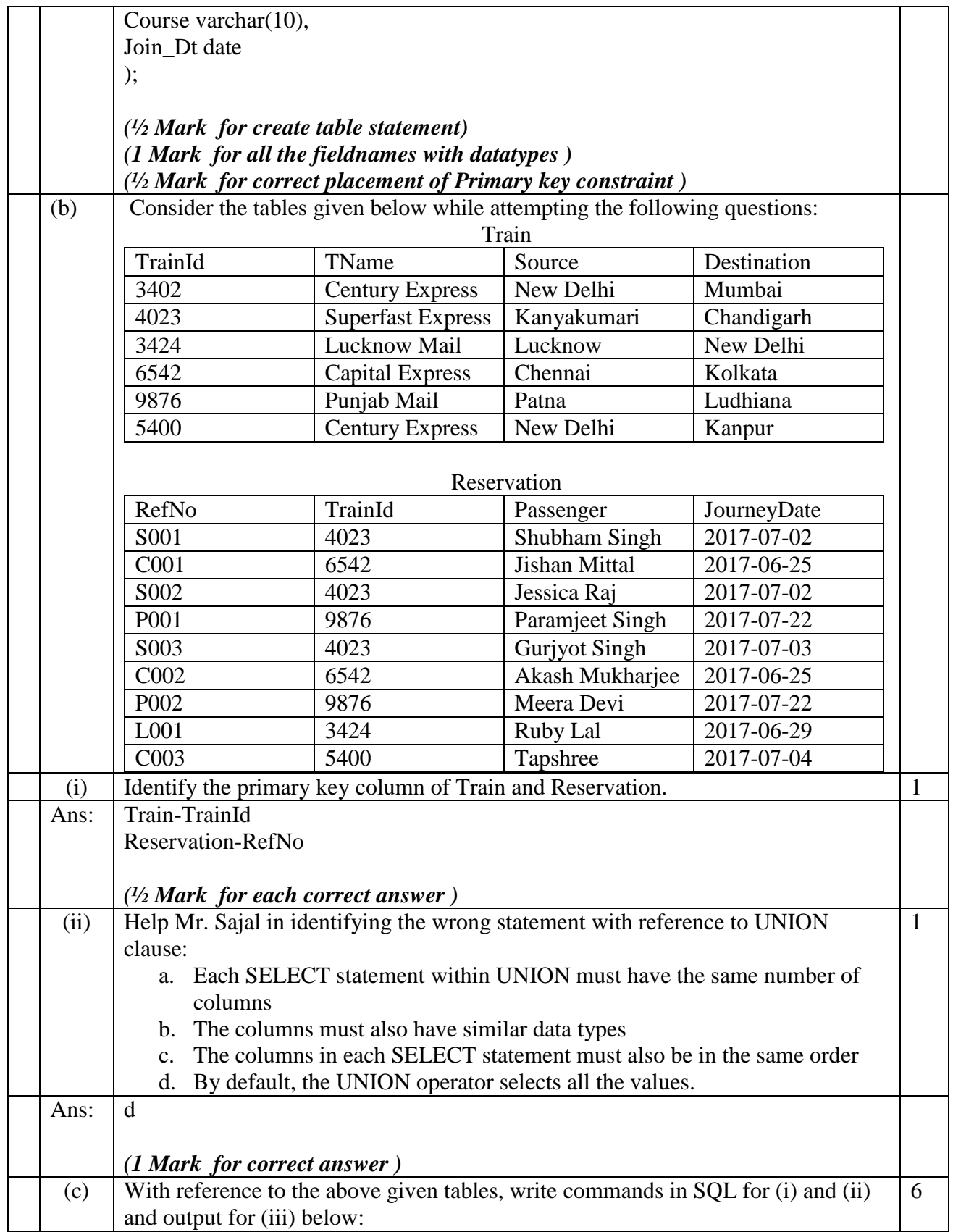

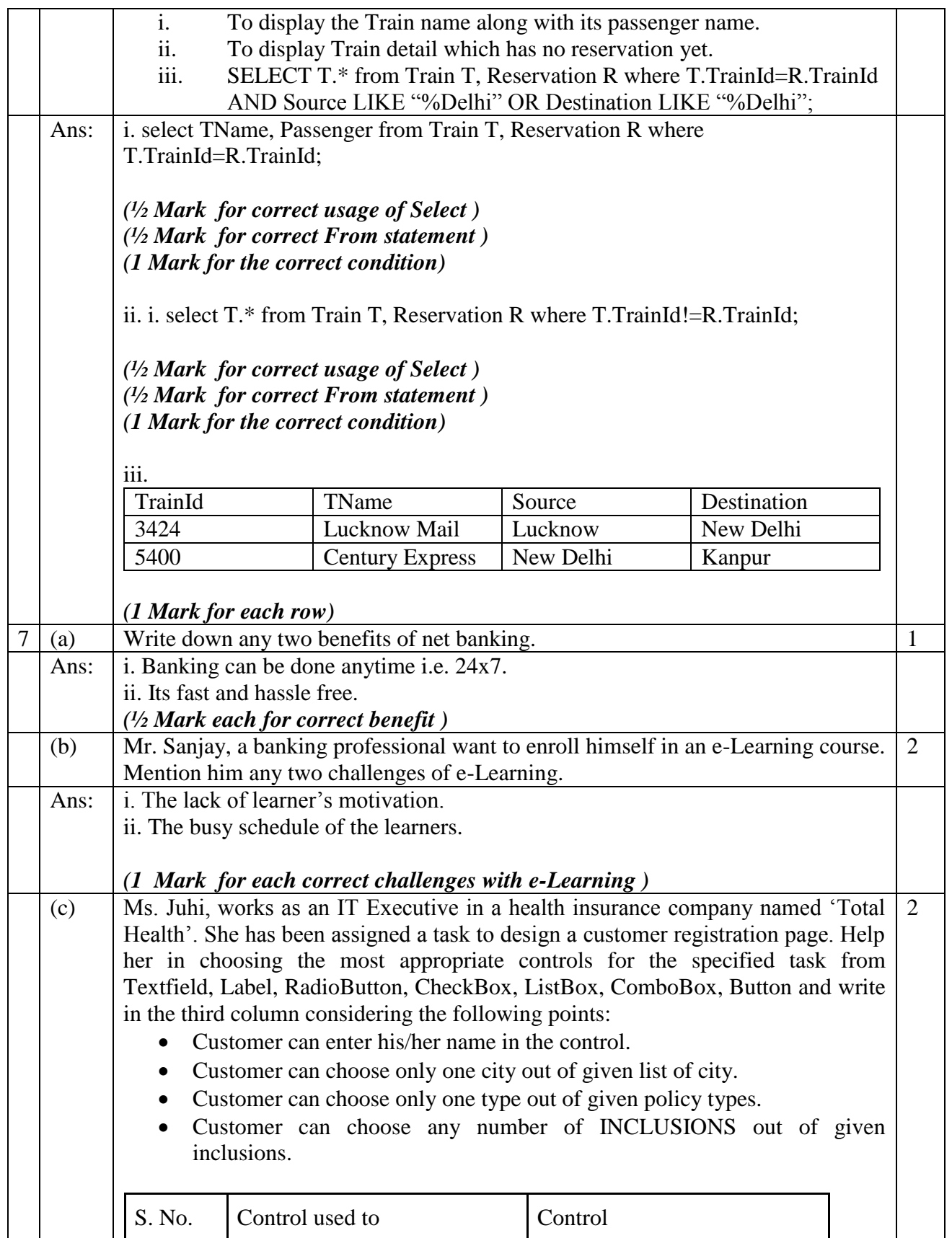

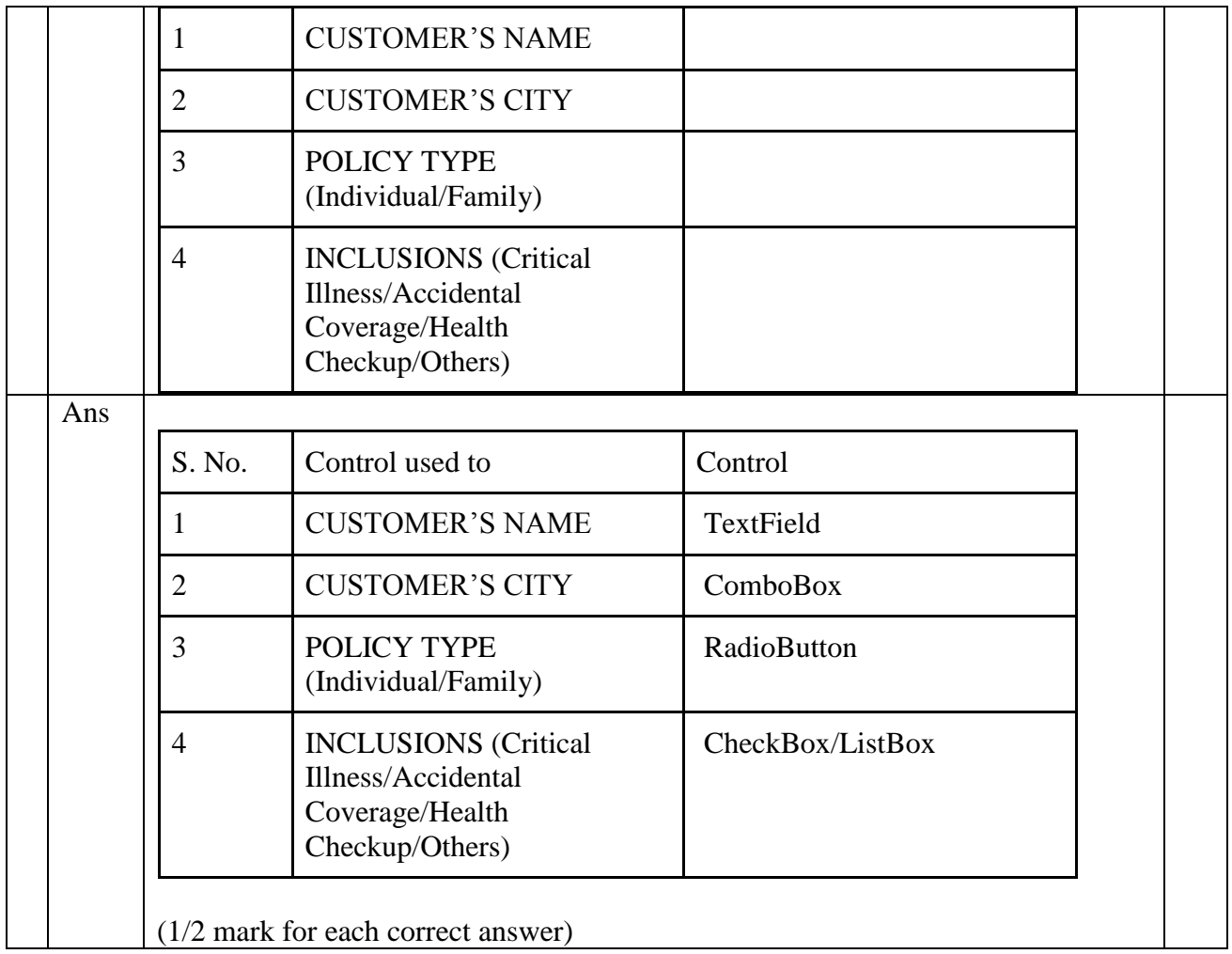